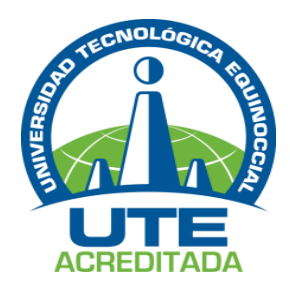

# **UNIVERSIDAD TECNOLÓGICA EQUINOCCIAL Sede Santo Domingo**

# **FACULTAD DE CIENCIAS DE LA INGENIERÍA E INDUSTRIAS**

# **CARRERA DE INGENIERÍA AGROPECUARIA**

Informe del proyecto técnico para la obtención del título de:

# **INGENIERO AGROPECUARIO**

# **MAPEO Y CARACTERIZACIÓN AGRONÓMICA DE LA POBLACIÓN DE FRUTA DE PAN (***Artocarpus altilis***) EN PLANTAS YA ESTABLECIDAS DE SANTO DOMINGO DE LOS TSÁCHILAS.**

**Autor**

# JOSÉ GUILLERMO URIBE SALAZAR.

**Director**

ING. RICARDO PAÚL GONZÁLEZ DÁVILA*,* M.C.

### **Codirector**

ING. MIRIAM RECALDE, MsC.

Santo Domingo de los Tsáchilas – Ecuador

FEBRERO – 2017

# **MAPEO Y CARACTERIZACIÓN AGRONÓMICA DE LA POBLACIÓN DE FRUTA DE PAN (***Artocarpus altilis***) EN PLANTAS YA ESTABLECIDAS DE SANTO DOMINGO DE LOS TSÁCHILAS.**

Ing. Ricardo Paúl González Dávila*, M.C.*

**DIRECTOR**

#### **APROBADO**

Dr. Marco Vinicio Acosta Jácome, *MsC.*

**PRESIDENTE DEL TRIBUNAL**

Ing. Enrri Jaramillo Arciniega, *MsC.*

**MIEMBRO DEL TRIBUNAL**

Ing. Luis Wilfrido Gusqui Vilema, *MsC.*

**MIEMBRO DEL TRIBUNAL**

Santo Domingo,\_\_\_\_\_\_\_\_\_\_ de \_\_\_\_\_\_\_\_\_ del 2017

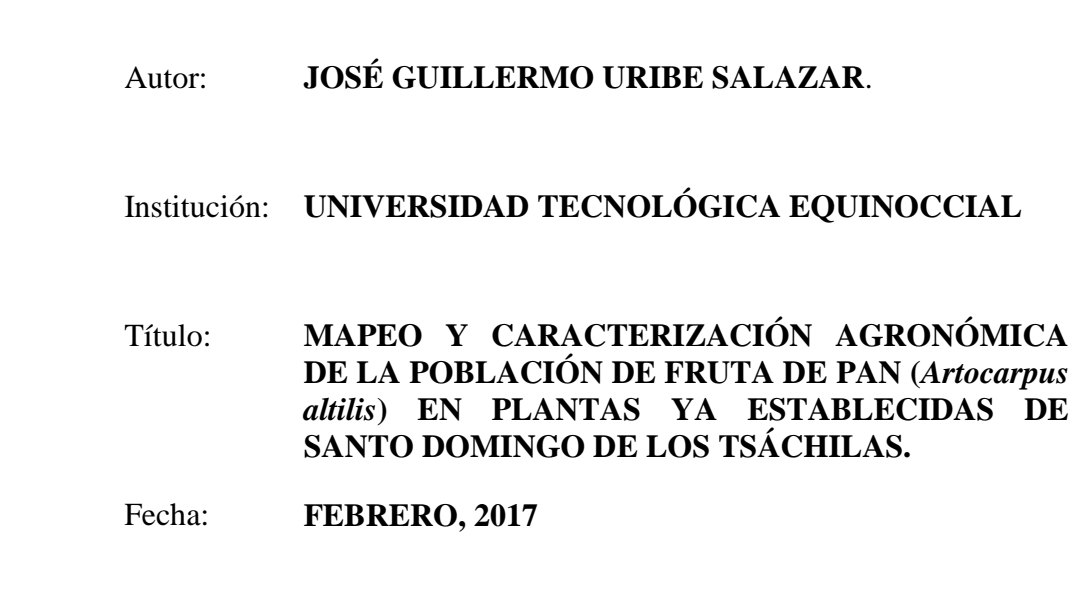

El contenido del presente trabajo está bajo la responsabilidad del autor y no ha sido plagiado.

Spurs

José Guillermo Uribe Salazar C.I. 172471098-1

### **UNIVERSIDAD TECNOLÓGICA EQUINOCCIAL Sede Santo Domingo**

Santo Domingo, 01 de febrero del 2017

#### Dr. Marco Vinicio Acosta Jácome, *MsC.* **COORDINADOR DE LA CARRERA INGENIERÍA AGROPECUARIA Y GESTIÓN DE PROYECTOS**

Presente.

De mis consideraciones.-

Mediante la presente tengo a bien informar que el trabajo escrito de titulación realizado por el señor: **JOSÉ GUILLERMO URIBE SALAZAR**, cuyo título es: "**MAPEO Y CARACTERIZACIÓN AGRONÓMICA DE LA POBLACIÓN DE FRUTA DE PAN (***Artocarpus altilis***) EN PLANTAS YA ESTABLECIDAS DE SANTO DOMINGO DE LOS TSÁCHILAS**", ha sido elaborado bajo mi supervisión y revisado en todas sus partes, el mismo que no ha sido plagiado, por lo cual autorizo su respectiva presentación.

Particular que informo para fines pertinentes.

Atentamente.

Ing. Ricardo Paúl González Dávila **DIRECTOR DEL TRABAJO DE TITULACIÓN**

\_\_\_\_\_\_\_\_\_\_\_\_\_\_\_\_\_\_\_\_\_\_\_\_\_\_\_\_\_\_\_\_\_\_\_\_\_\_\_

# *Dedicatoria*

*Este proyecto técnico que representa esfuerzo y entrega lo dedico:*

*A Dios por ser la base fundamental de mi existencia, por guiarme por el buen camino y ser el protector de mi vida día a día.*

*A mis padres por su apoyo incondicional, sus palabras de aliento, su paciencia y cada uno de sus consejos que han sabido brindarme para ser un buen ser humano.*

*A mi esposa Katherine y mi hijo Alejandro por ser mi fuente de motivación e inspiración para poder superarme cada día más.*

*Y a cada una de las personas que me brindaron su apoyo en esta tarea.* 

*Agradecimiento*

*A la Universidad Tecnológica Equinoccial por formarme durante mi vida académica.*

*A mi tutor el Ing. Paúl González por brindarme su experiencia, conocimiento y confianza para lograr el desarrollo de esta tarea.*

*Al Ing. Víctor Salazar por compartir su conocimiento y apoyo para lograr la elaboración de este proyecto técnico.*

# **FORMULARIO DE REGISTRO BIBLIOGRÁFICO PROYECTO DE TITULACIÓN**

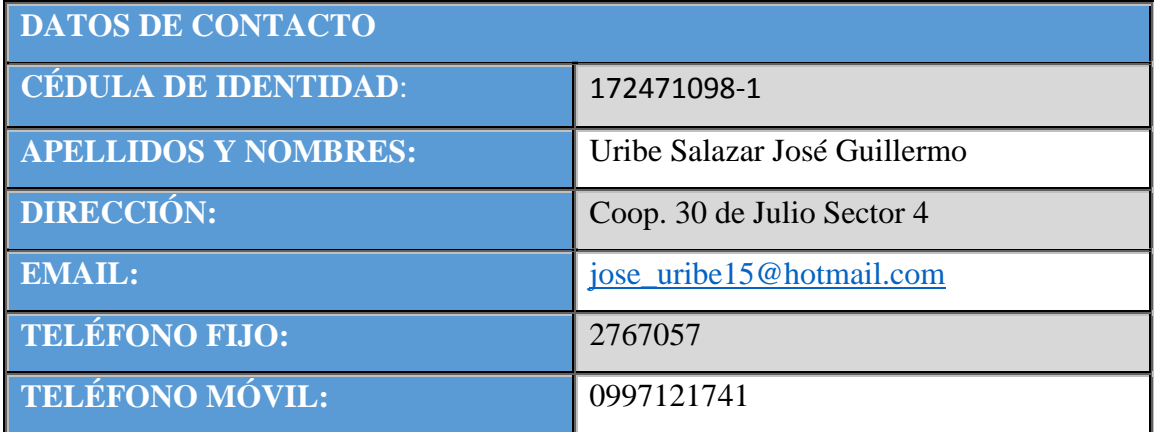

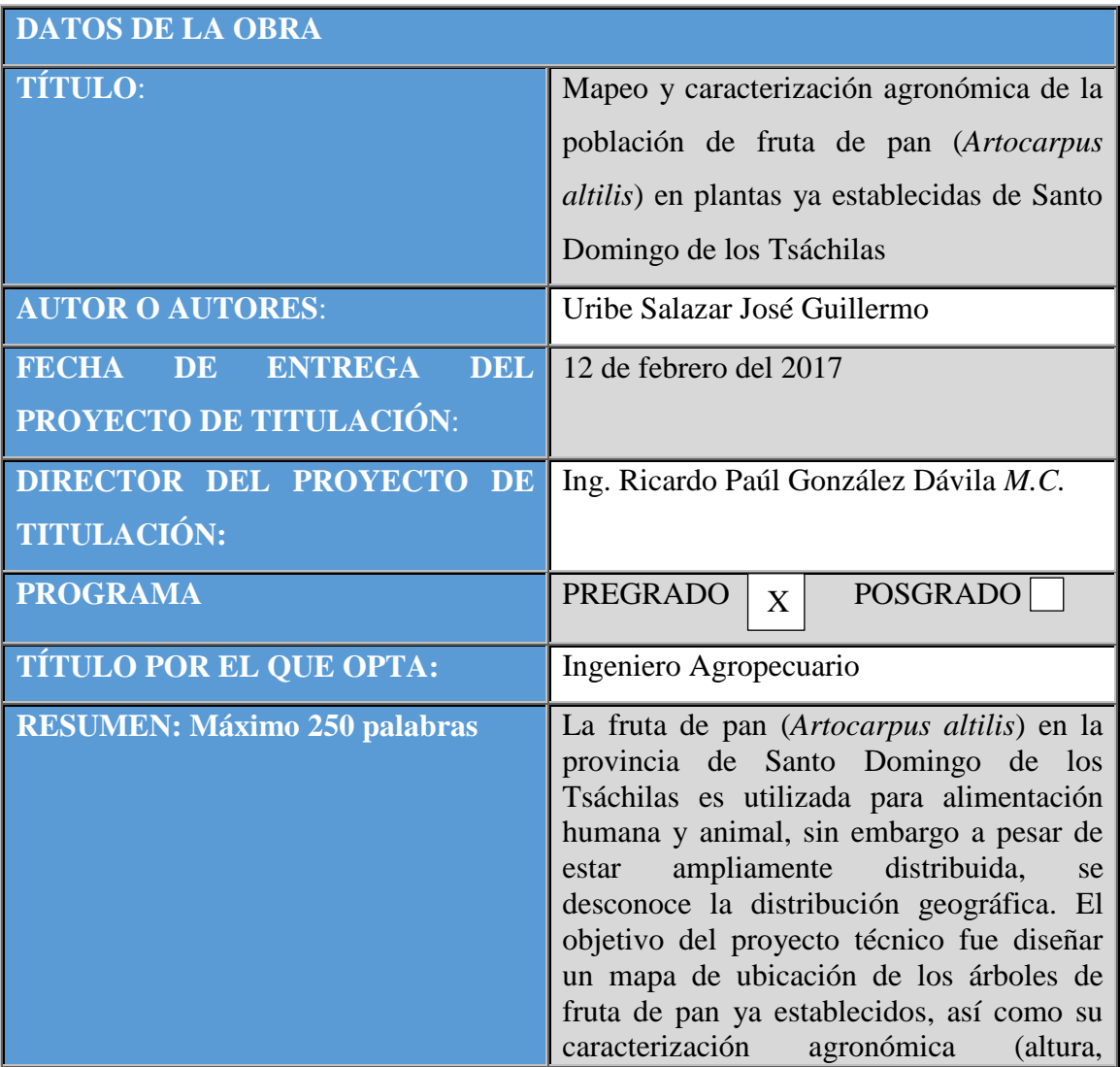

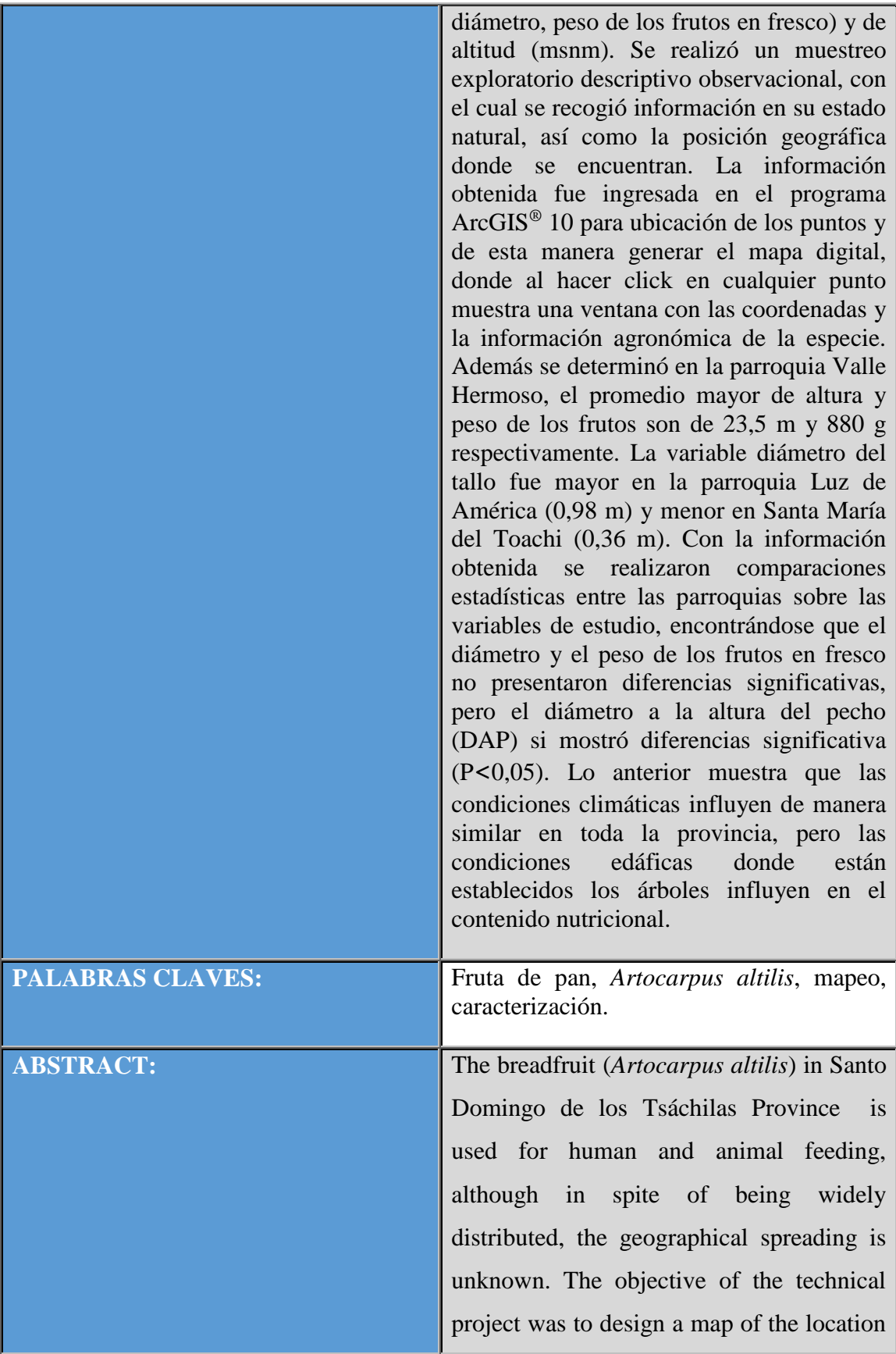

of already established breadfruit trees, as well as their agronomic characterization (height, diameter, weight of fresh fruit) and altitude (msnm). Observational graphic exploratory sampling was performed, with which information was collected in its natural state, as well as the geographic location where they are located. The information obtained was moved into the ArcGIS® 10 program to locate the points and in this way generate the digital map, where clicking on any point shows a window with the coordinates and the agronomic information of the species. In addition it was determined in Valle Hermoso town , the higher average and weight of the fruits are of 23.5 m and 880 g respectively. The variable stem diameter was higher in Luz de America town (0.98 m) and smaller in Santa María del Toachi neighborhood (0.36 m). With the information found, statistical comparisons were made between the parishes on the study variables. It was found that the diameter and weight of fresh fruits did not present significant differences, but the diameter at chest height (DAP) showed significant differences  $P \le 0.05$ ). The above shows that climatic conditions influence in a similar way throughout the province, but the edaphic conditions where the trees are

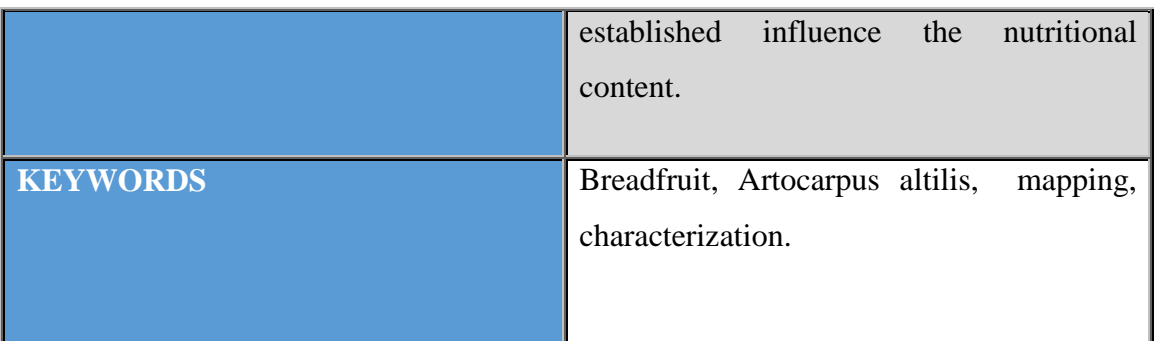

Se autoriza la publicación de este Proyecto de Titulación en el Repositorio Digital de la Institución.

Spunk

f:\_\_\_\_\_\_\_\_\_\_\_ \_\_\_\_\_\_\_\_\_\_\_\_\_\_\_\_\_\_\_\_\_\_\_\_\_\_\_\_\_\_\_

JOSÉ GUILLERMO URIBE SALAZAR C.I. 172471098-1

# **DECLARACIÓN Y AUTORIZACIÓN**

Yo, **JOSÉ GUILLERMO URIBE SALAZAR,** CI: 172471098-1, autor del proyecto titulado: "**MAPEO Y CARACTERIZACIÓN AGRONÓMICA DE LA POBLACIÓN DE FRUTA DE PAN (***Artocarpus altilis***) EN PLANTAS YA ESTABLECIDAS DE SANTO DOMINGO DE LOS TSÁCHILAS**" previo a la obtención del título de **INGENIERO AGROPECUARIO** en la Universidad Tecnológica Equinoccial.

- 1. Declaro tener pleno conocimiento de la obligación que tienen las Instituciones de Educación Superior, de conformidad con el Artículo 144 de la Ley Orgánica de Educación Superior, de entregar a la SENESCYT en formato digital una copia del referido trabajo de graduación para que sea integrado al Sistema Nacional de información de la Educación Superior del Ecuador para su difusión pública respetando los derechos de autor.
- 2. Autorizo a la BIBLIOTECA de la Universidad Tecnológica Equinoccial a tener una copia del referido trabajo de graduación con el propósito de generar un Repositorio que democratice la información, respetando las políticas de propiedad intelectual vigentes.

Santo Domingo, 12 de enero del 2017

Spunsk

f:\_\_\_\_\_\_\_\_\_\_\_\_\_\_\_\_\_\_\_\_\_\_\_\_\_\_\_\_\_\_\_\_\_\_\_\_\_\_\_\_\_\_

**JOSÉ GUILLERMO URIBE SALAZAR C.I. 172471098-1**

# ÍNDICE DE CONTENIDO

# Contenido

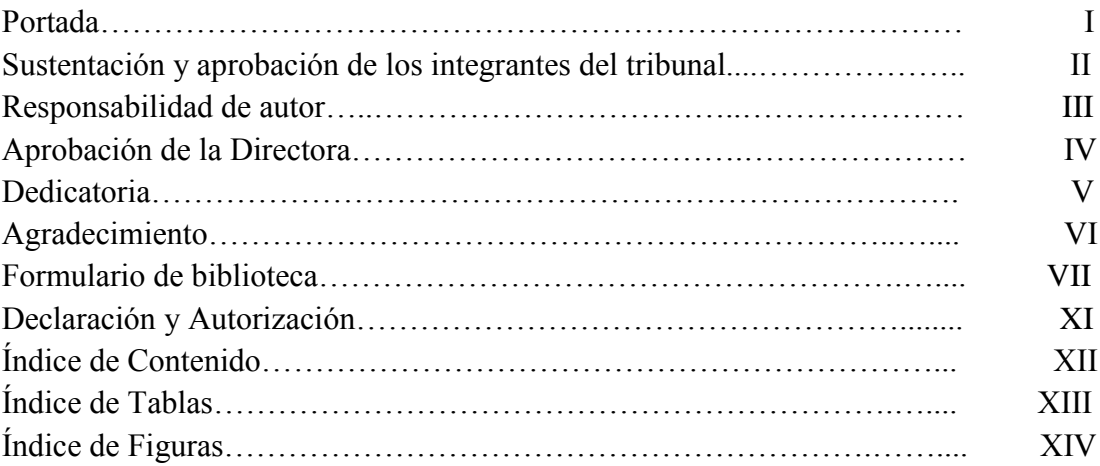

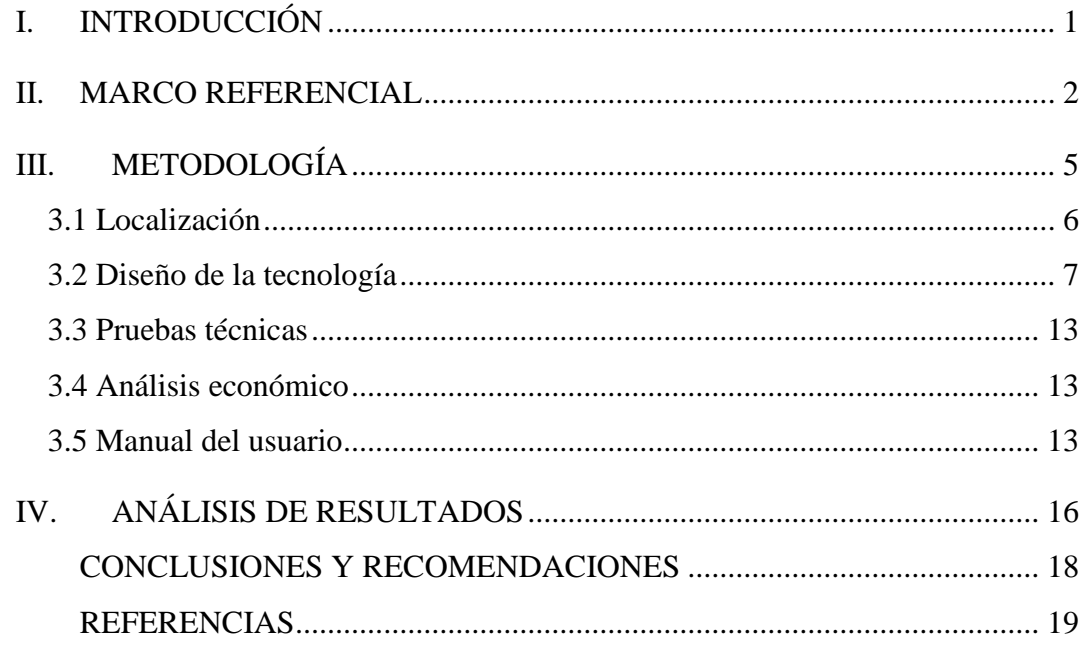

# **ÍNDICE DE TABLAS**

[Tabla 1. Análisis económico para la propuesta tecnológica de elaboración del mapa de](#page-26-3)  [distribución de la fruta de pan en Santo Domingo de los Tsáchilas.](#page-26-3) ......................... 13

# **ÍNDICE DE FIGURAS**

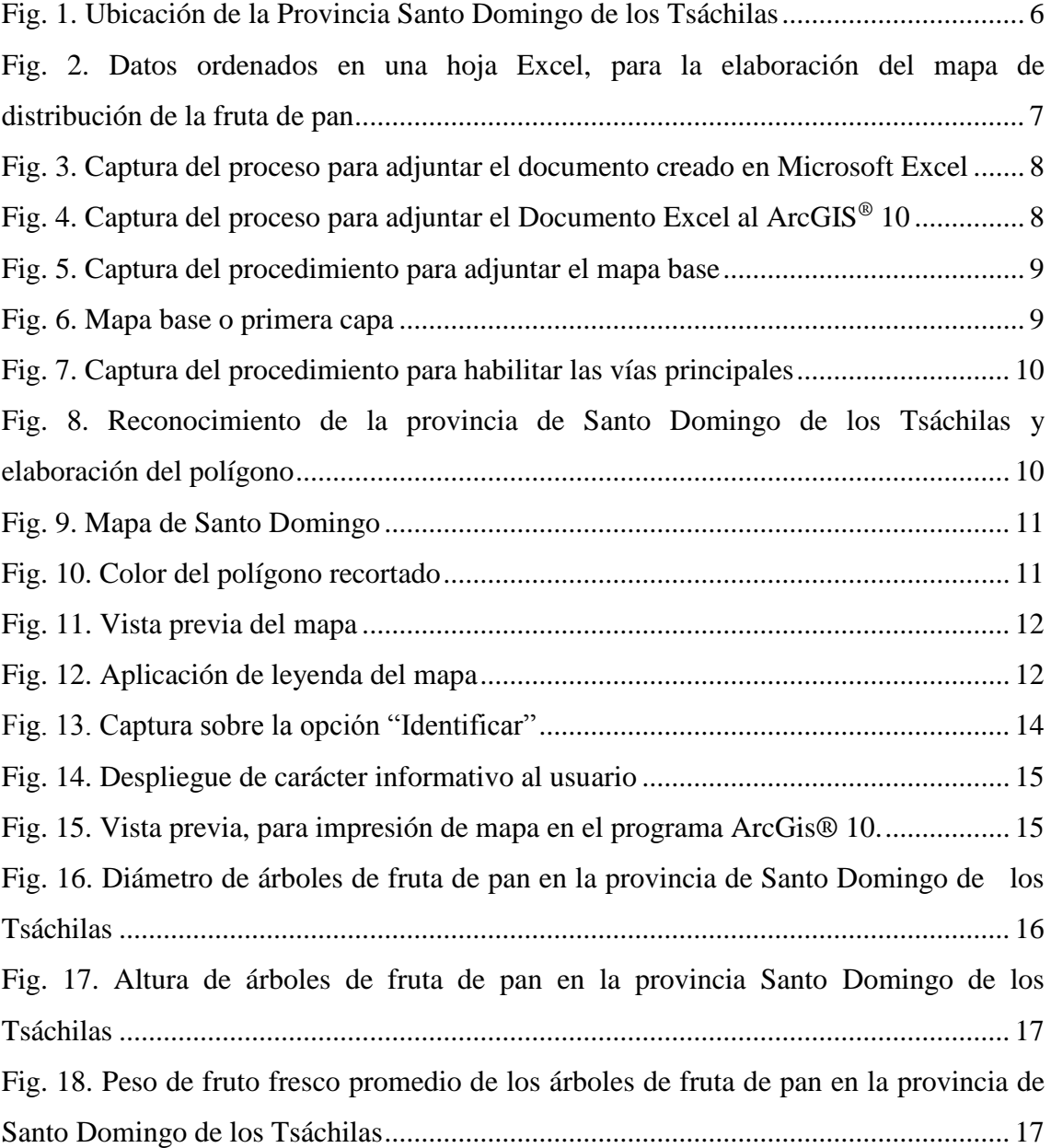

#### **I. INTRODUCCIÓN**

<span id="page-14-0"></span>La especie *Artocarpus altilis* conocido comúnmente como pan o fruta de pan proveniente del Pacífico desde el sudeste de Asia hasta Polinesia se cultiva a través de los trópicos, principalmente por sus frutos comestibles los cuales son producidos en abundancia y explotados para la alimentación (Benítez, 2011). La especie se desarrolla en condiciones tropicales húmedas donde la precipitación anual fluctúa entre 1000 y 1500 mm y las temperaturas entre los 18 a 32 °C (Ortiz, 2012).

En el Ecuador la fruta de pan se encuentra diseminada en regiones tropicales y subtropicales con una producción poco explotada y limitada al consumo artesanal, se puede decir que cada planta dependiendo de la edad producirá un fruto con un tamaño alrededor de 40 cm a 70 cm y con un promedio de 120 frutos anuales dado que el fruto se lo puede cosechar todo el año, sin embargo no se posee cifras de su producción y mucho menos datos científicos de sus características nutritivas y medicinales (Mendoza, 2014).

Santo Domingo de los Tsáchilas es una provincia donde la fruta de pan se encuentra ampliamente distribuida y los pobladores la aprovechan, para diversos usos entre los que destacan: alimentación (humana y animal), cercas vivas y conservación del suelo mediante sistemas agro-silvícolas (García, 2008). A pesar de que la fruta de pan es muy apreciada a nivel mundial en la alimentación y propiedades naturales, en la provincia Tsáchila, este recurso aún no se ha aprovechado en forma masiva, debido al desconocimiento de su valor nutricional y beneficios para la salud, siendo su consumo únicamente tradicional en las etnias Tsáchilas, donde se encuentra el mayor porcentaje de árboles (Neumane, 2013).

El objetivo de este proyecto técnico fue diseñar un mapa basado en la ubicación y caracterización agronómica de las plantas ya establecidas de *Altocarpus altilis* en el cantón Santo Domingo, donde se desarrolla y explota el fruto, para el consumo humano.

#### **II. MARCO REFERENCIAL**

#### <span id="page-15-0"></span>**Fruta de pan (***Artocarpus altilis).*

Es originaria de una vasta región que se extiende desde Nueva Guinea hasta el este de Micronesia, pasando por el archipiélago Indo-Malayo, se cultiva en la zona Pacífica (Oceanía e islas), Tahití, India, El sudeste de Asia, el este de África, Hawai, Jamaica, Haití, Puerto Rico, República Dominicana, Barbados y demás Islas del Caribe, las zonas bajas de Centroamérica y las zonas bajas de la parte norte de Sudamérica. Es un árbol perenne, monoico de 20 a 30 m de alto, ramificado, copa más o menos frondosa y redondeada. Hojas amplias, lobulares, alternas, de ovaladas o elípticas, de color verde obscuro, superficie áspera dividas en 7 a 11 lóbulos, de ápice agudo, de 30 a 80 cm de largo y 25 a 40 cm de ancho. Fruto sin carpo globoso de hasta 30 cm de diámetro y 4 kg de peso, con un promedio de semillas de 60 por fruto. No es muy especial en cuanto a las exigencias del suelo, excepto que su desarrollo es más numeroso y rápido en limos arenosos, profundos, fértiles y bien drenados (Ortiz, 2012).

#### **Elaboración de mapas.**

Un mapa es la representación gráfica de la superficie terrestre que constituye el medio indispensable para la localización y orientación además de brindar información al lector.

Para el mapeo se utiliza un programa ArcGIS, que es un conjunto de productos de software en el campo de Sistema de Información Geográfica o SIG, donde se agrupan varias aplicaciones para la captura, edición, análisis, tratamiento, diseño, publicación e impresión de información geográfica, con la ayuda de coordenadas satelitales recopiladas con GPS las que determinan la posición en toda la superficie de la Tierra.

#### **Importancia de las características agronómicas.**

En ecología se puede hacer estudios de diferentes formas. Los estudios pueden ser de tipo descriptivo, comparativo, observacional y experimental. El fin es obtener información acerca de un fenómeno o un sistema el cual previamente se tenía muy poca o ninguna información. Los estudios observacionales se basan en información obtenida de sistema en su estado natural, generalmente no se hace ninguna manipulación del sistema o ambiente.

La Altura es uno de los principales parámetros que se miden en una vegetación o una especie. Se mide de acuerdo al interés que se tenga y puede ser de forma cualitativa o cuantitativa. Generalmente, cuando se quiere una mayor precisión de medición de la altura se utiliza mayor tiempo, en cambio, cuando se estima sin tomar cierta precisión esta medición puede ser muy rápida. Por su facilidad de uso el clinómetro de Suunto es uno de los instrumentos diseñado para medir árboles. En éste se ha sustituido el nivel de la brújula por un péndulo fijo de 90° de la línea índice horizontal. Las lecturas con este instrumento se pueden medir en grados en la escala izquierda y en porcentaje en la escala derecha. El diámetro del tronco de un árbol es uno de los parámetros de mayor uso para estudios de ecología vegetal. El diámetro consiste en determinar la longitud de la recta que pasa por el centro del círculo y termina en los puntos en que toca toda la circunferencia, está medida sirve, a su vez, para medir el área basal y el volumen del tronco de los árboles (Mostacedo, 2000).

La fruta madura es la suma de los cambios bioquímicos y fisiológicos que ocurren en la etapa final de desarrollo del fruto y que producen un órgano comestible y atractivo tanto a los dispersores de semillas (animales) como a los consumidores, para lo cual es importante determinar el peso en fresco para poder calcular el volumen de producción de una hectárea. (Neumane, 2013)

#### **III. METODOLOGÍA**

#### <span id="page-17-0"></span>**Recolección de información**

Para la aplicación de la metodología es importante conocer las parroquias que tiene Santo Domingo en las cuales se pudo encontrar la fruta de pan, de esta manera se pudo realizar una estimación del terreno a recorrer para el estudio.

#### **Muestreo de campo**

Se utilizó una metodología tanto exploratoria como descriptiva observacional en la cual se recogió información directa del sistema en su estado natural, que servirá para obtener datos técnicos específicos y coordenadas satelitales que ingresadas en el ArcGIS® 10 delimitan la ubicación donde se encuentran los árboles de fruta de pan, así como el área de la provincia, con los cuales se elaboró posteriormente en el mapa (Mostacedo, 2000).

El muestreo de campo para identificar los parámetros altura, diámetro, peso del fruto y ubicación geográfica. Para determinar la altura se utilizó el Clinómetro Suunto, donde se ubica a una distancia de 20 m de los árboles y se toma los grados de inclinación, donde el nivel 0 es la lectura base que está a nivel del suelo y la altura máxima se determina de acuerdo a la ecuación 1.

$$
h = d(taga \pm tag\beta) \tag{Ecuación 1}
$$

Donde h = altura (m), d = distancia del observador al árbol (m),  $tag\alpha$  = tangente del ángulo alfa (%),  $tag\beta$  = tangente del ángulo beta (%).

El diámetro se midió siguiendo el perímetro del árbol a la altura del pecho (DAP), con una cinta métrica convencional y calculó según la Ecuación 2. Para determinar la ubicación geográfica se ubicó a dos metros de distancia del árbol y esperó hasta que el sistema de posicionamiento global se alineé con los satélites y el grado de error sea el mínimo, para lo cual se utilizó un GPS marca Garmin, modelo ''map60CSx'' que proporcionará coordenadas (UTM) de cada punto.

$$
d = c / \pi
$$
 (Ecuación2)

Donde d = diámetro total (m), c = circunferencia (m),  $\pi$  = 3,1416.

#### **Peso del fruto y volumen de producción**

Para obtener el fruto fresco se recolectaron los maduros a nivel del suelo (en la base del árbol) y en el laboratorio mediante el uso de la balanza analítica marca "Mettler Toledo" se determinó el peso fresco. Con los datos obtenidos del peso fresco y el número de árboles que proporciona la FAO (85 a 100 árboles ha<sup>-1</sup>) se determinó el volumen de producción (FAO, 2011).

Un árbol de fruta de pan dependiendo la edad producirá un promedio de 120 frutos anuales dado que el fruto se puede cosechar todo el año, sin embargo no se posee datos científicos de su producción (Mendoza, 2014).

El volumen de producción, se estimó de acuerdo al promedio total de pesos de las parroquias multiplicados por el promedio de frutos anuales y por el número de árboles por hectárea. Donde 744 g es el peso promedio por fruto, 120 los frutos anuales y 85 árboles por ha<sup>-1</sup>, da como resultado un volumen de producción de 7 588 kg ha<sup>-1</sup> año<sup>-1</sup>.

#### **Elaboración del mapa en ArcGIS® 10**

Para la elaboración del mapa en ArcGIS® 10, es importante contar con un GPS el cual nos proporciona las coordenadas necesarias para su elaboración. Una vez recopilados los datos se crea una tabla en Microsoft Excel que abarca la información total recopilada, la misma que es adjuntada al ArcGIS® 10, donde los puntos recopilados se muestran distribuidos en un mapa base de acuerdo a su punto recogido, el mismo que contendrá características del punto de muestreo como: coordenadas en X y en Y, metros sobre el nivel del mar, altura y diámetro máximo, peso en gramos de la fruta recolectada.

#### <span id="page-19-0"></span>**3.1 Localización**

La provincia de Santo Domingo de los Tsáchilas se encuentra ubicada en la región costa (Fig.1), con una superficie de 3857 km² y altitud de 557 msnm (Paguay, R. et al., 2013) en una zona climática soleada y tropical, teniendo una Temperatura promedio de 23.5 °C **y** un volumen de precipitación promedio anual de 2600 mm a 2800 mm. (Miranda, 2010). Limita con las provincias de Pichincha al norte y al este, Esmeraldas al noroeste, Manabí al oeste, al sur con Los Ríos y al sureste con Cotopaxi. Políticamente se subdivide en ocho parroquias rurales que son: Alluriquín, El Esfuerzo, Luz de América, Puerto Limón, San Jacinto del Búa, Santa María del Toachi, Valle Hermoso, Santo Domingo de los Colorados y el cantón La Concordia.

<span id="page-19-1"></span>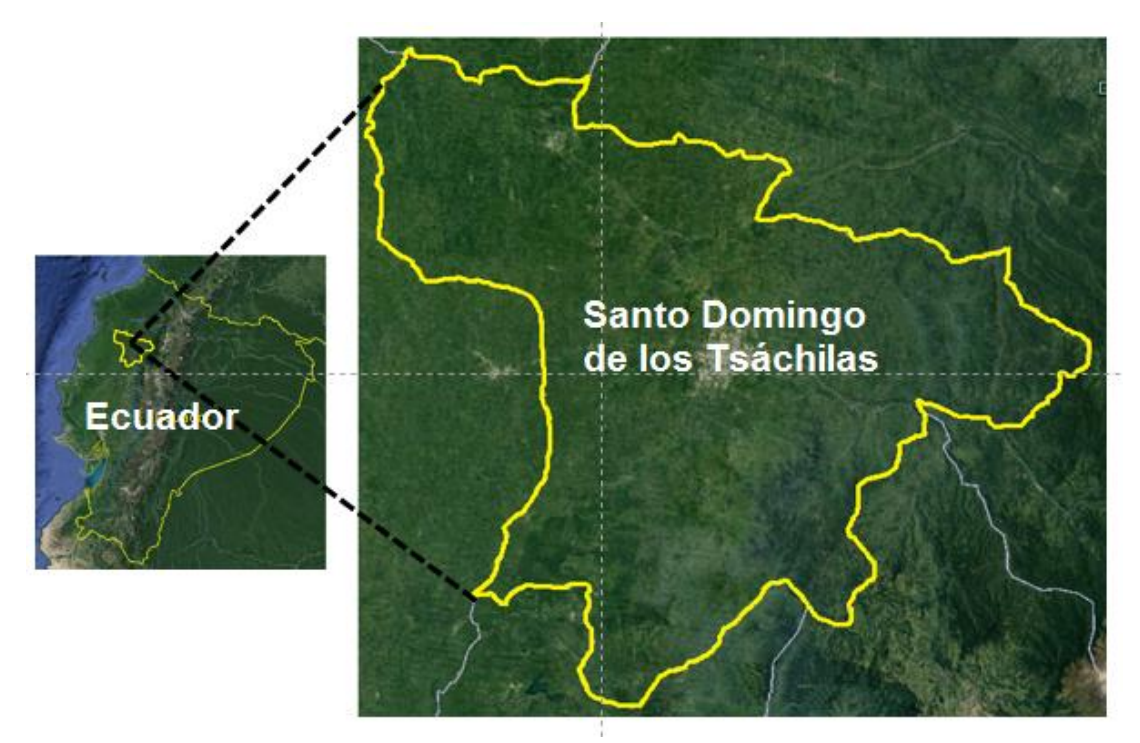

Fuente: Google Earth, 2016. Fig. 1. Ubicación de la Provincia Santo Domingo de los Tsáchilas

#### <span id="page-20-0"></span>**3.2 Diseño de la tecnología**

Para la elaboración del mapa es necesario utilizar un GPS que proporcione las coordenadas en "X" y "Y'', una vez recopilado los datos en coordenadas se genera una tabla en Microsoft Excel con las iniciales "X" y "Y'' en la fila superior y los datos recopilados en columna. (Fig. 2).

| <b>ARCHIVO</b>          | <b>INICIO</b>                    | <b>INSERTAR</b> |                   | DISEÑO DE PÁGINA         | <b>FÓRMULAS</b>    | DATOS                     | <b>REVISAR</b>              | VISTA           | <b>COMPLEMENTOS</b> |                  |         |
|-------------------------|----------------------------------|-----------------|-------------------|--------------------------|--------------------|---------------------------|-----------------------------|-----------------|---------------------|------------------|---------|
|                         | X<br>$\mathbb{F}_{\mathbb{E}}$ . | Calibri         |                   | A <sup>*</sup><br>$-111$ | $\overline{A}$     | $=$<br>$\equiv$           | $\mathcal{P}_{\mathcal{F}}$ |                 | General<br>P<br>\$  | $\%$<br>٠<br>000 | ı.<br>٠ |
| Pegar                   | ×                                | N               | К<br>S<br>$\cdot$ | FF<br>◇                  | д.                 | $\equiv$<br>Ξ             | ₽<br>$=$                    | ÷Ξ              | 重・<br>$^{+0}_{00}$  | 00<br>$+0$       | 飋<br>Ę  |
|                         | Portapapeles<br>$\overline{u}$   |                 | Fuente            |                          | n,                 |                           | Alineación                  |                 | 6                   | Número           | 6       |
| <b>B1</b>               | ÷                                |                 | fx                | x                        |                    |                           |                             |                 |                     |                  |         |
| A                       | A                                | B               | $\mathbf{C}$      | D                        | E                  | Ë                         | G                           | н               |                     |                  | K       |
| 1                       |                                  | x               | Ÿ                 | <b>MSM</b>               | <b>FECHA</b>       | <b>REFERENCIA ARBOLES</b> |                             | <b>DIAMETRO</b> | <b>ALTURA</b>       | <b>PESO</b>      |         |
| $\overline{2}$          |                                  | 686933          | 9991041           | 462                      |                    | 01/12/2016 La Concordia   | 6                           | 1.44            | 22.8                | 1010             |         |
| $\overline{\mathbf{3}}$ |                                  | 689339          | 9989098           | 458                      |                    | 01/12/2016 La Concordia   | 7                           | 1.05            | 19.5                | 883              |         |
| 4                       |                                  | 691503          | 9988032           | 423                      |                    | 07/12/2016 Vía Quininde   | 4                           | 0.96            | 24.35               | 985              |         |
| 5                       |                                  | 693716          | 9986864           | 376                      |                    | 12/11/2016 Entrada al zo  | 42                          | 1.35            | 27                  | 1022             |         |
| 6                       |                                  | 693620          | 9986681           | 372                      |                    | 12/11/2016 Entrada al zo  | 14                          | 1.15            | 25.5                | 713              |         |
| 7                       |                                  | 695718          | 9985348           | 407                      |                    | 12/11/2016 Via Quininde   | 7                           | 1.16            | 20.15               | 650              |         |
| 8                       |                                  | 695695          | 9985093           | 406                      |                    | 04/12/2016 Via Quininde   | 4                           | 0.5             | 24.12               | 894              |         |
| 9                       |                                  | 677388          | 9985311           | 440                      |                    | 05/12/2016 San Jacinto L  | 5                           | 0.78            | 22.2                | 700              |         |
| 10                      |                                  | 680156          | 9983118           | 460                      |                    | 07/11/2016 san jacinto    | 4                           | 0.69            | 19.22               | 560              |         |
| 11                      |                                  | 683313          | 9982001           | 470                      |                    | 07/11/2016 Via a San Jac  | 4                           | 0.6             | 21.88               | 820              |         |
| 12                      |                                  | 681949          | 9966176           | 276                      |                    | 22/10/2016 Comuna los     | 6                           | 0.79            | 26                  | 1005             |         |
| 13                      |                                  | 679095          | 9961504           | 244                      |                    | 22/10/2016 Estero la Chi  | 5                           | 1.15            | 12.5                | 878              |         |
| 14                      |                                  | 689564          | 9964450           | 351                      |                    | 22/10/2016 Via Puerto Li  | 4                           | 0.6             | 15.64               | 875              |         |
| 15                      |                                  | 688896          | 9964015           | 346                      |                    | 22/10/2016 Via Puerto Li  | 3                           | 0.86            | 17                  | 772              |         |
| 16                      |                                  | 685015          | 9960465           | 303                      |                    | 22/10/2016 recinto la un  | 3                           | 0.55            | 22.83               | 848              |         |
| 17                      |                                  | 682691          | 9958375           | 276                      |                    | 22/10/2016 recinto la un  | $\overline{2}$              | 1.4             | 14                  | 791              |         |
| 18                      |                                  | 681083          | 9957355           | 231                      |                    | 22/10/2016 Puerto Limor   | 6                           | 1.2             | 13.8                | 536              |         |
| 19                      |                                  | 680875          | 9956823           | 406                      |                    | 07/12/2016 Puerto Limor   | 1                           | 1               | 15.04               | 493              |         |
| 20                      |                                  | 687501          | 9959896           | 324                      | 13/10/2016 Congoma |                           | 3                           | 0.92            | 14.6                | 755              |         |
|                         |                                  |                 |                   |                          |                    |                           |                             |                 |                     |                  |         |

Fuente: ArcGIS**®** 10

<span id="page-20-1"></span>Fig. 2. Datos ordenados en una hoja Excel, para la elaboración del mapa de distribución de la fruta de pan

Los datos son cargados en el ArcGIS**®** 10 de la siguiente manera:

1. Se abre el programa ArcGIS**®** 10 y se adjunta el documento creado en Microsoft Excel que contiene las coordenadas y demás información. (Fig. 3 y 4).

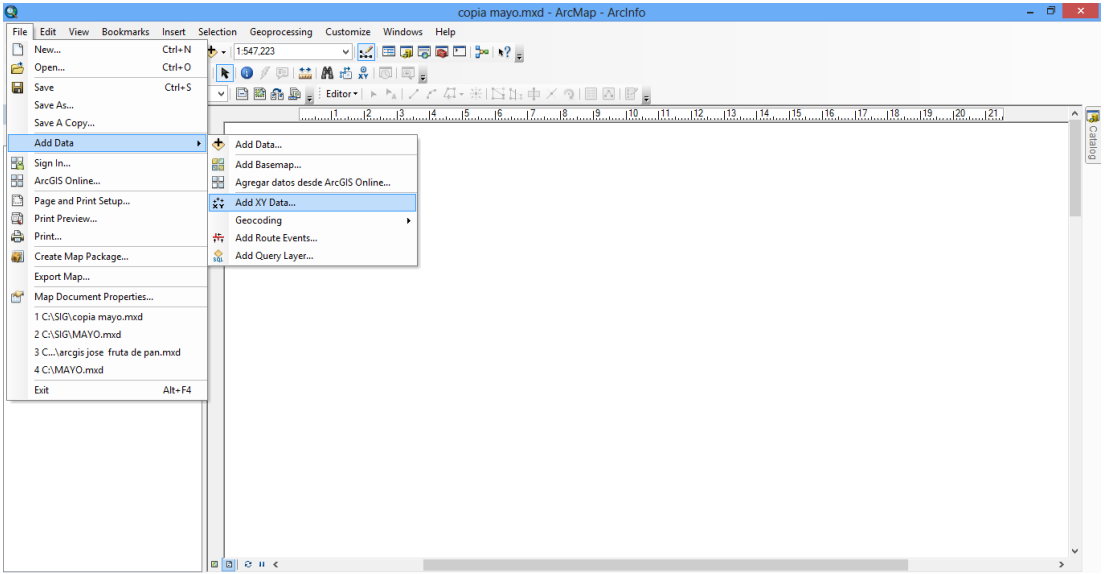

<span id="page-21-0"></span>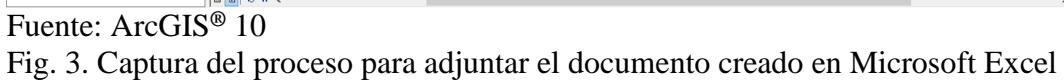

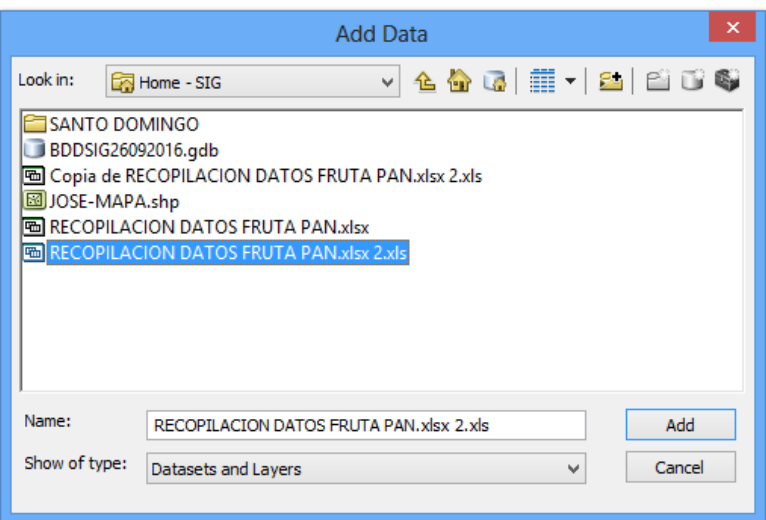

Fuente: ArcGIS**®** 10

<span id="page-21-1"></span>Fig. 4. Captura del proceso para adjuntar el Documento Excel al ArcGIS® 10

2. Una vez que los puntos obtenidos con las coordenadas han sido visibles se coloca un mapa base. (Fig. 5)(Fig. 6).

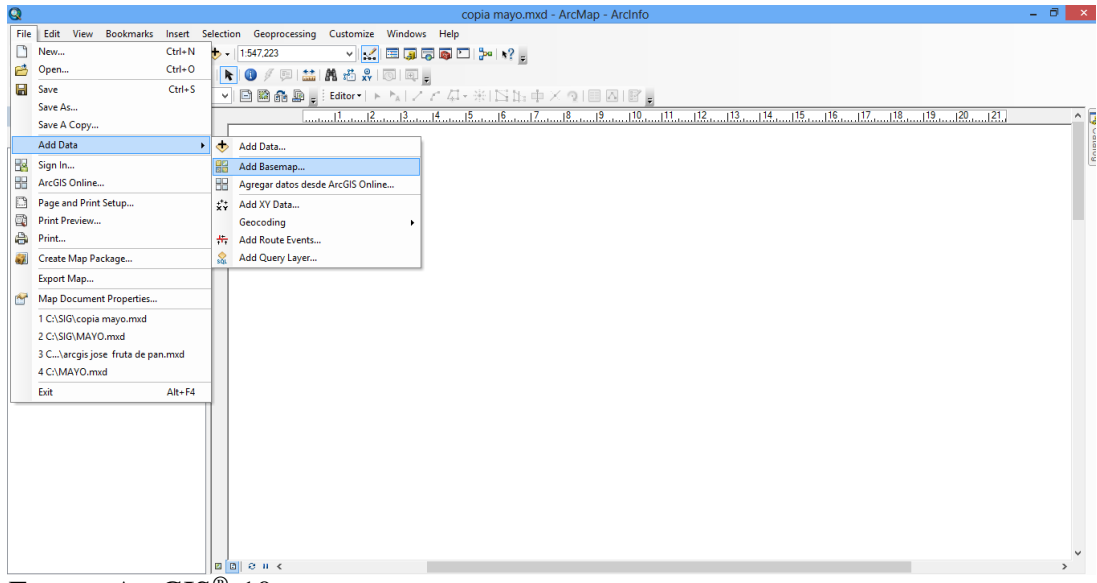

<span id="page-22-0"></span>Fuente: ArcGIS<sup>®</sup> 10 Fig. 5. Captura del procedimiento para adjuntar el mapa base

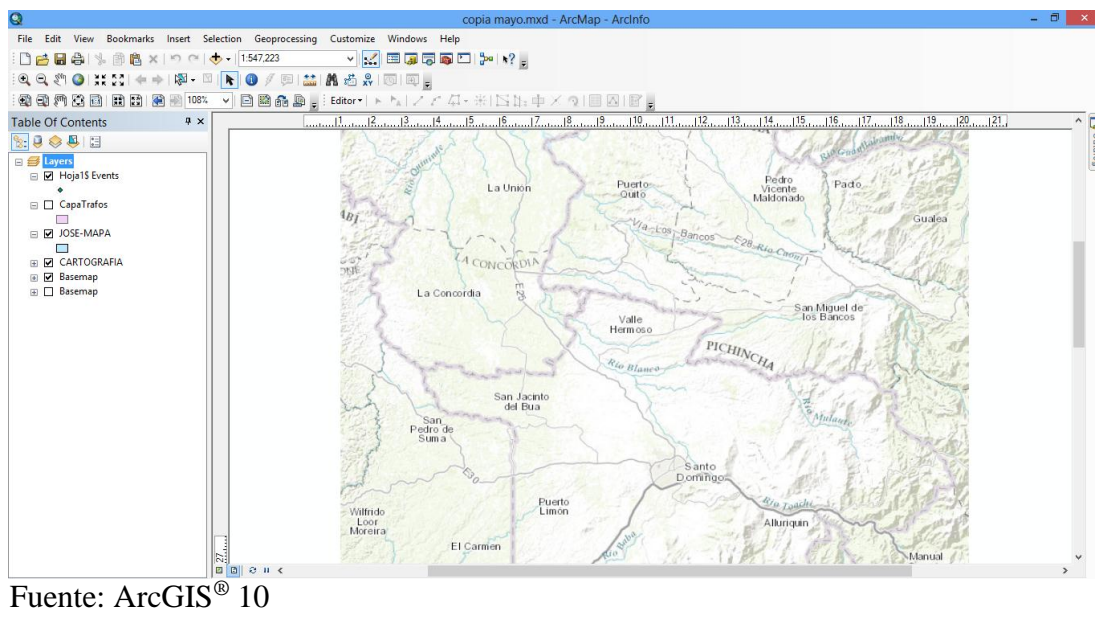

<span id="page-22-1"></span>Fig. 6. Mapa base o primera capa

3. Se habilita las vías principales con los puntos ya cargados. (Fig. 7).

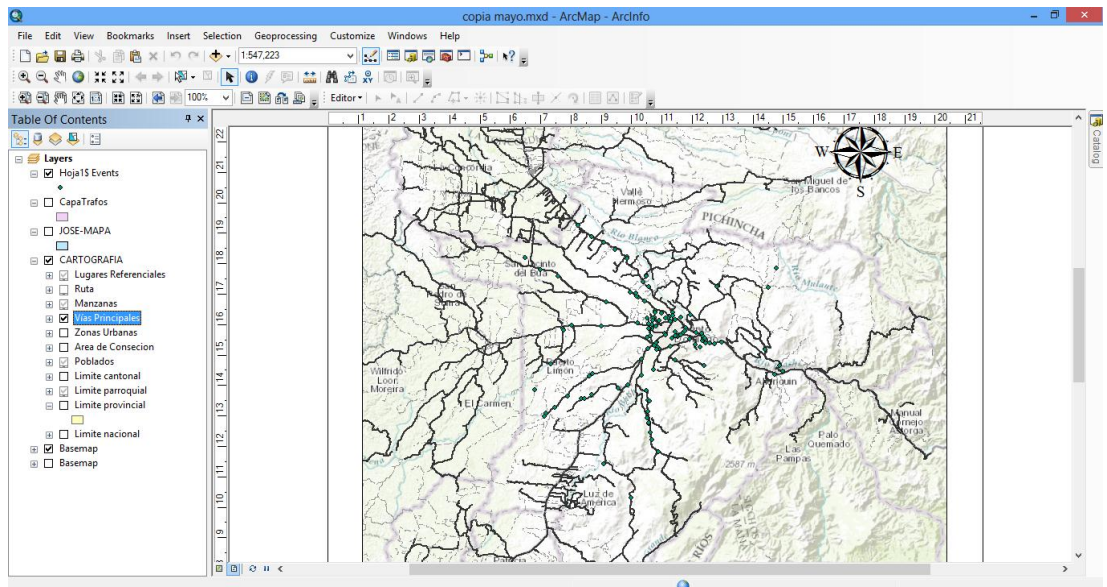

<span id="page-23-0"></span> Fuente: ArcGIS® 10 Fig. 7. Captura del procedimiento para habilitar las vías principales

4. Se recorta el polígono del mapa (Fig. 8) que necesitamos creando una capa individual para poder exportar el mapa de manera independiente, con la opción empezar a dibujar, se marcan los límites provinciales y parroquiales. (Fig. 9).

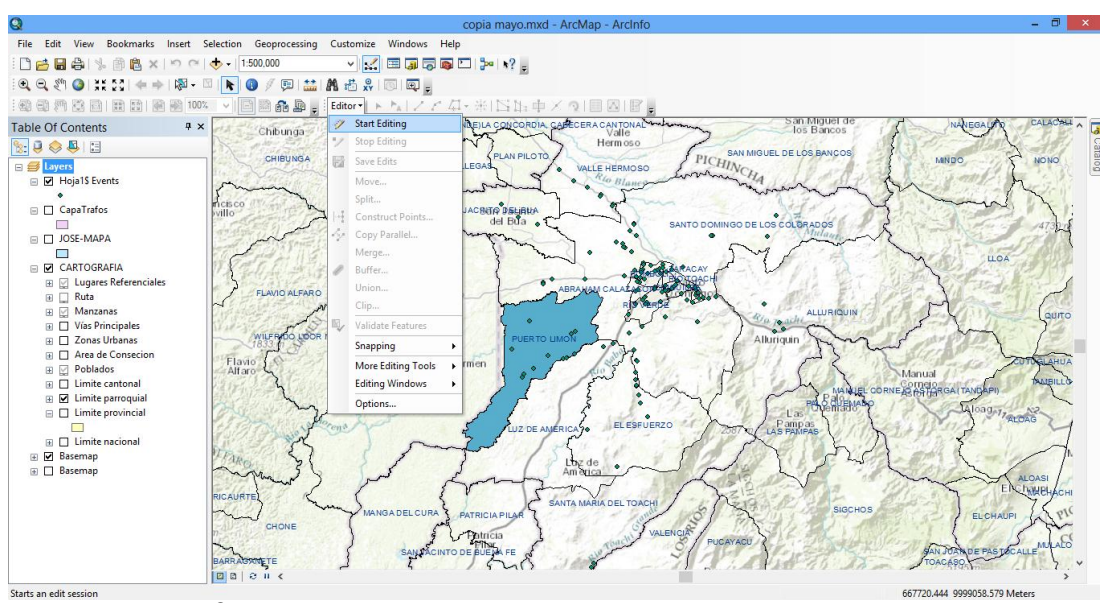

Fuente: ArcGIS® 10

<span id="page-23-1"></span>Fig. 8. Reconocimiento de la provincia de Santo Domingo de los Tsáchilas y elaboración del polígono

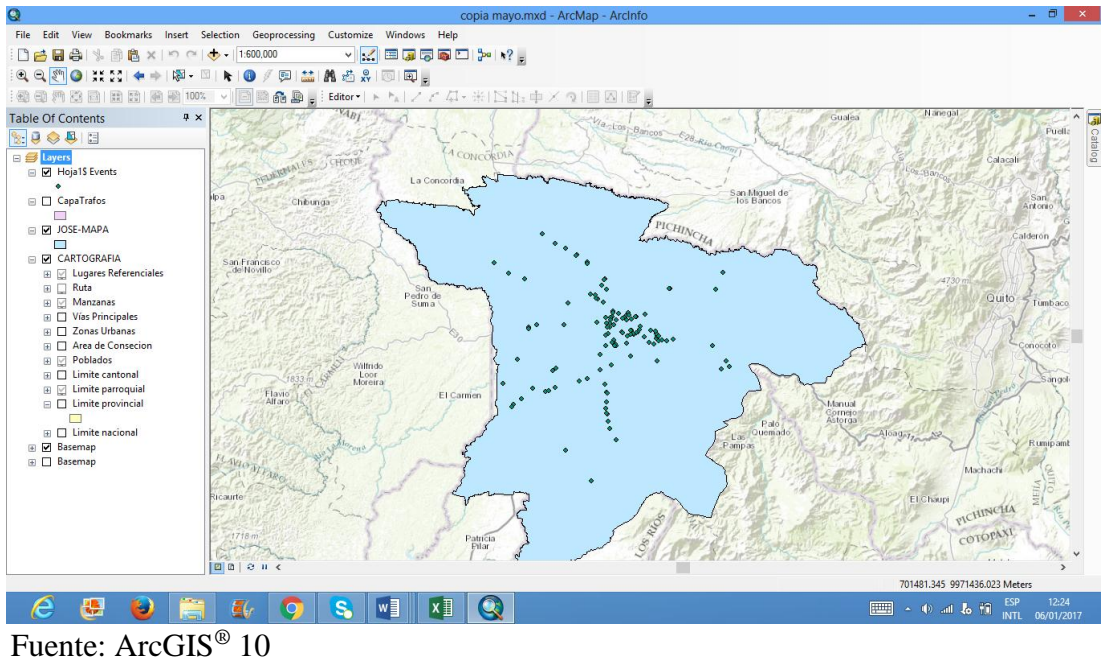

<span id="page-24-0"></span>Fig. 9. Mapa de Santo Domingo

5. Posterior a eso se elimina el color de relleno (Fig.10) y se dirige a la opción vista previa del mapa (Fig. 11) y se coloca la leyenda. (Fig. 12).

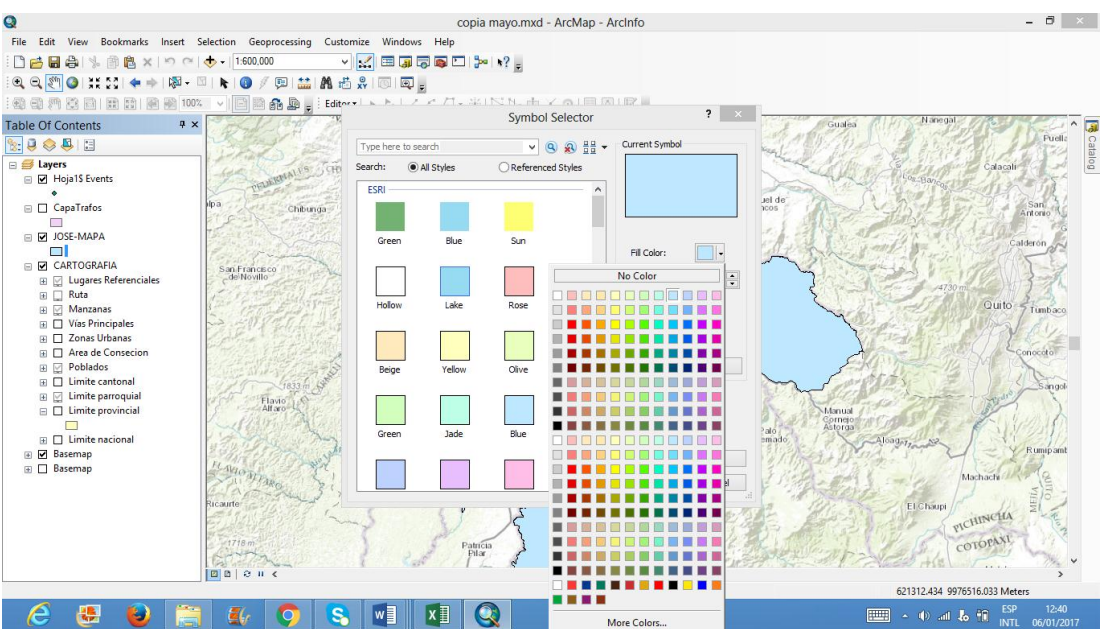

<span id="page-24-1"></span>Fuente: ArcGIS<sup>®</sup> 10 Fig. 10. Color del polígono recortado

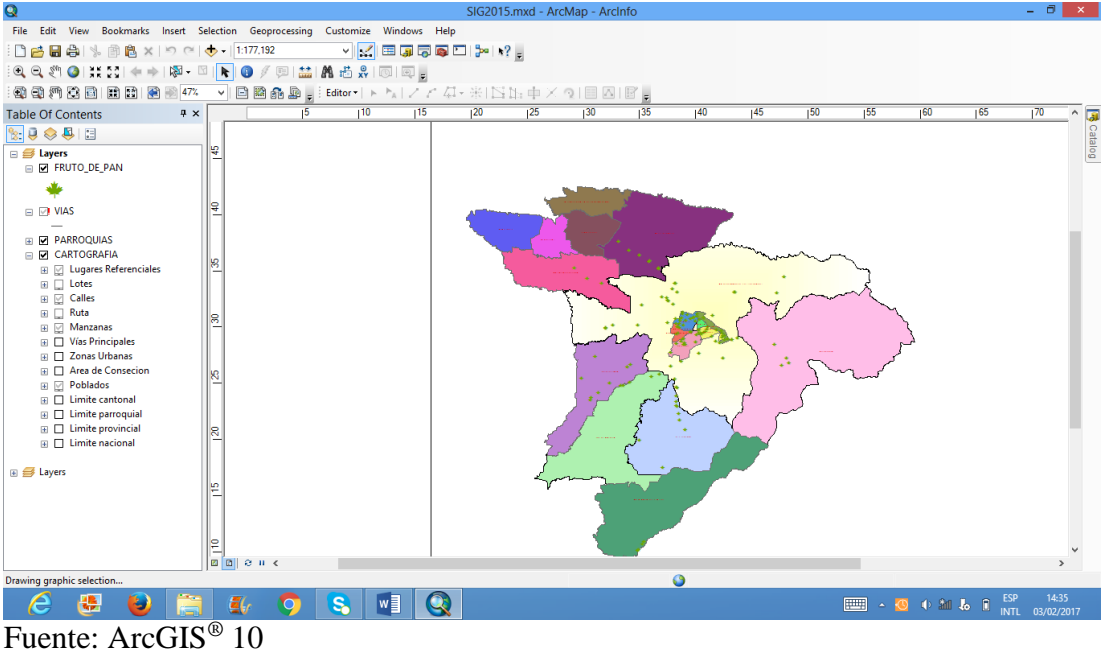

Fig. 11. Vista previa del mapa

<span id="page-25-0"></span>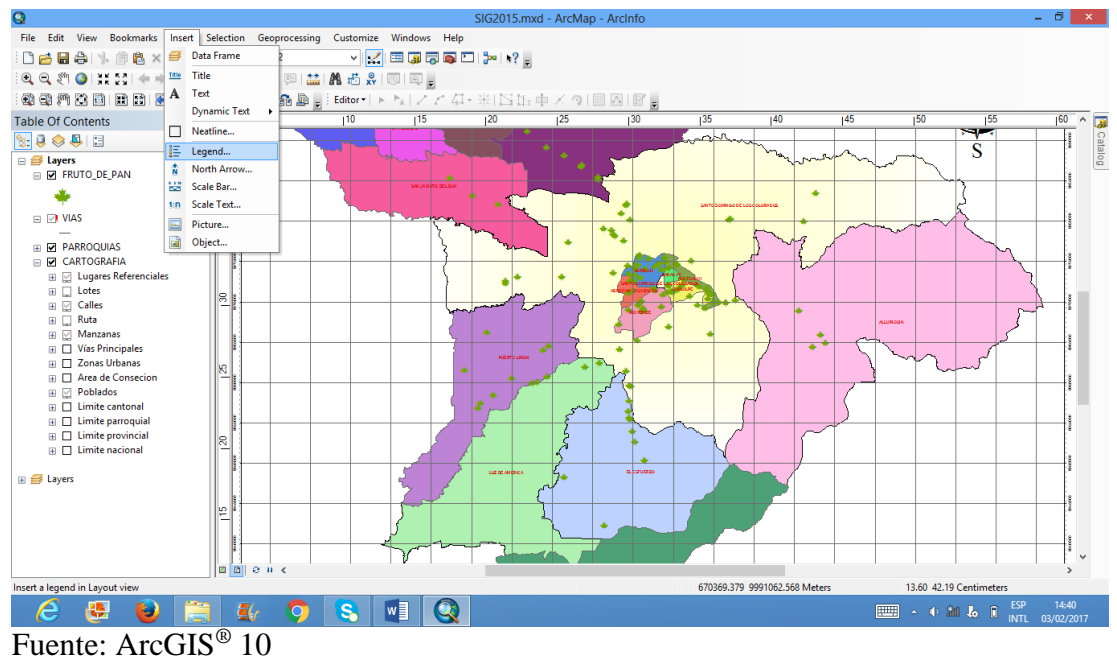

<span id="page-25-1"></span>Fig. 12. Aplicación de leyenda del mapa

Con base a estos datos obtenidos y diferencias recopiladas en el 2016 se ubicó en el mapa, los lugares donde está presente la fruta de pan y también se determinaron características agronómicas que expresan la existencia de estos ejemplares.

#### <span id="page-26-0"></span>**3.3 Pruebas técnicas**

El proyecto técnico es una aplicación que se presenta en formato digital, no mide variables, sino solo la presenta, por ende no es posible realizar pruebas técnicas.

#### <span id="page-26-1"></span>**3.4 Análisis económico**

<span id="page-26-3"></span>Tabla 1. Análisis económico para la propuesta tecnológica de elaboración del mapa de distribución de la fruta de pan en Santo Domingo de los Tsáchilas.

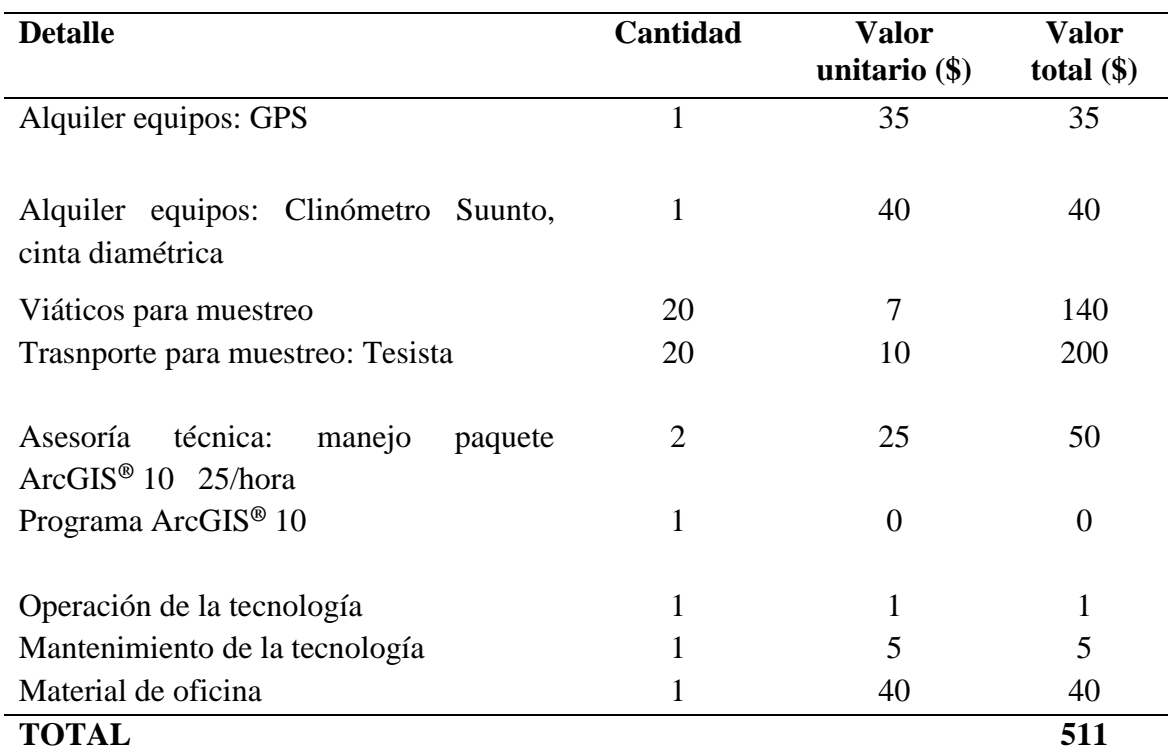

#### <span id="page-26-2"></span>**3.5 Manual del usuario**

Debido a que la tecnología es de carácter informativo solo se deben seguir los siguientes pasos:

Tener el programa ArcGIS**®**, versión 10 o posteriores a esta. (De preferencia instalado con licencia).

Tener el archivo digital con formato shp.

Ingresar al programa ArcGIS® 10 y navegar (activar o desactivar) en las capas habilitadas en la tabla de contenidos.

Para observar la información contenida en cada punto hacer click en el icono "Identificar", si el programa está en español o "Identify" si el programa está en inglés. (Fig. 13 y 14).

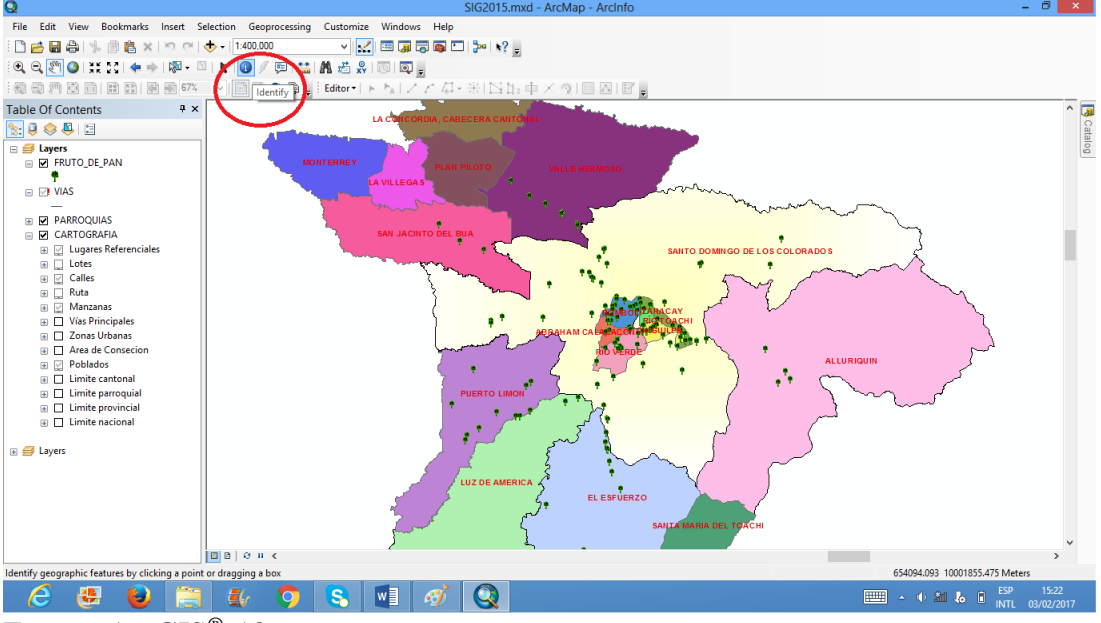

<span id="page-27-0"></span>Fuente: ArcGIS<sup>®</sup> 10 Fig. 13. Captura sobre la opción "Identificar"

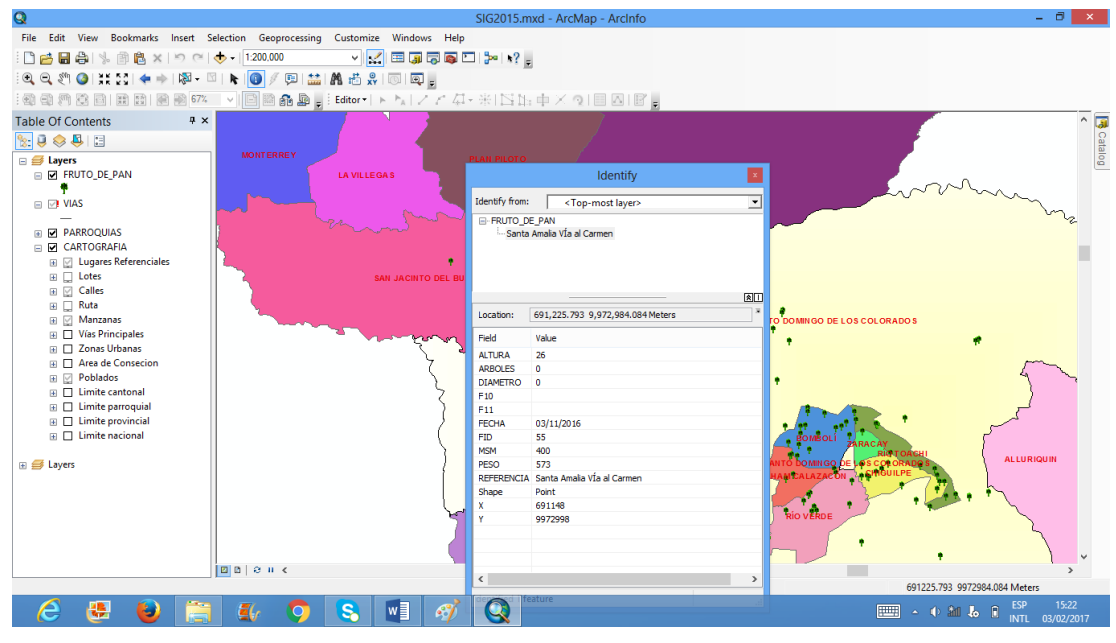

Fuente: ArcGIS® 10

<span id="page-28-0"></span>Fig. 14. Despliegue de carácter informativo al usuario

Si se requiere impresión del mapa dar click en "Vista de diseño", si el programa está en español o "Layout view" si el programa está en inglés. (Fig. 15).

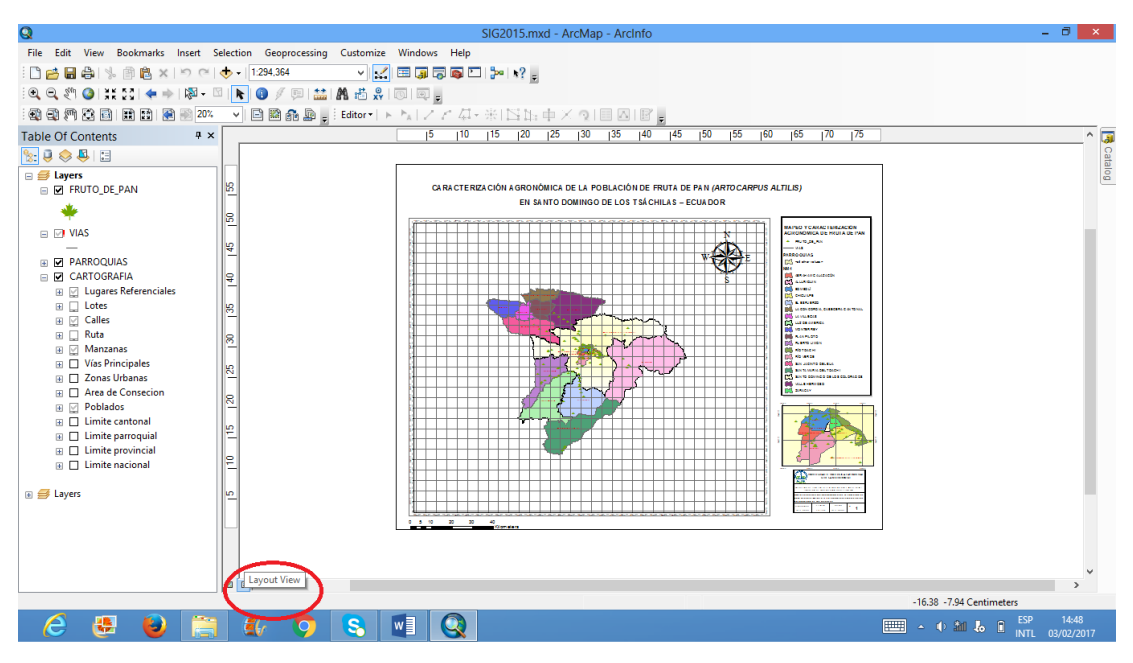

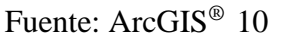

<span id="page-28-1"></span>Fig. 15. Vista previa, para impresión de mapa en el programa ArcGis® 10.

# **IV. ANÁLISIS DE RESULTADOS**

#### <span id="page-29-0"></span>**4.1 Diámetro a la Altura del Pecho (DAP)**

El análisis estadístico entre los promedios de diámetro de los árboles de fruta de pan en la provincia de Santo Domingo de los Tsáchilas presentó diferencias significativas (P<0,05), donde el mayor DAP se encontró en la parroquia de Luz de América con un promedio de 0,98 m y el menor diámetro se evidenció en la parroquia de Santa María del Toachi (0,36 m) (Fig. 16). El resultado es debido a que la parroquia Luz de América, posee el factor edafoclimático con suelos bien drenados, adecuado para el desarrollo de la especie. De igual manera (Benítez, 2011) indica que en suelos bien drenados el desarrollo de la especie es más propicia.

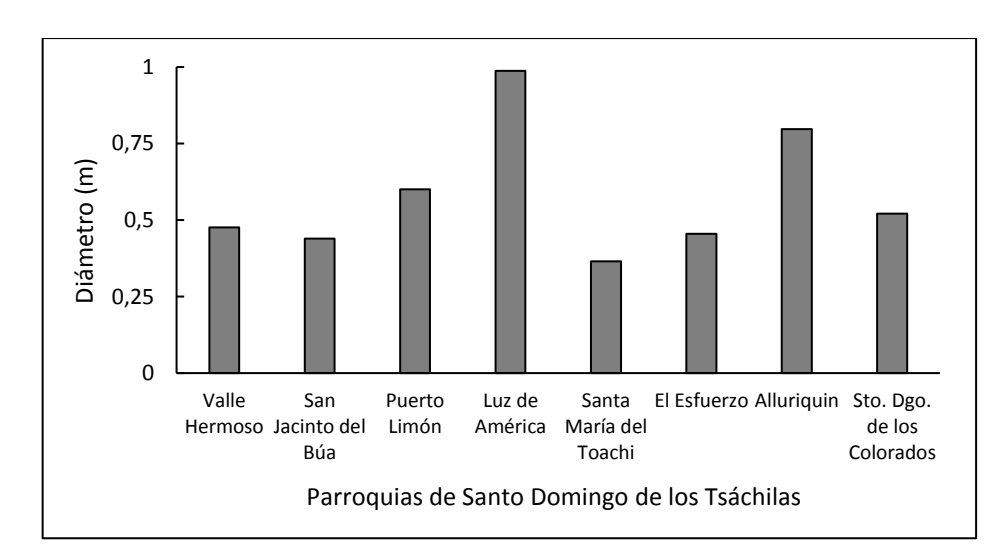

<span id="page-29-1"></span>Fig. 16. Diámetro de árboles de fruta de pan en la provincia de Santo Domingo de los Tsáchilas

#### **4.2 Altura**

No se observaron diferencias significativas (P>0,05) en la altura de los árboles de fruta de pan. La parroquia de Valle Hermoso tuvo mayor altura (23,5 m); mientras que la parroquia de Puerto Limón tuvo menor altura (17,2 m) (Fig. 17). Esto se debe a que se desconoce la edad exacta de cada árbol de fruta de pan, porque el estudio comprendió la medición de los árboles dominantes (con altura mayor a 10 m) que se encontraban en cada sector (Basantes, 2010).

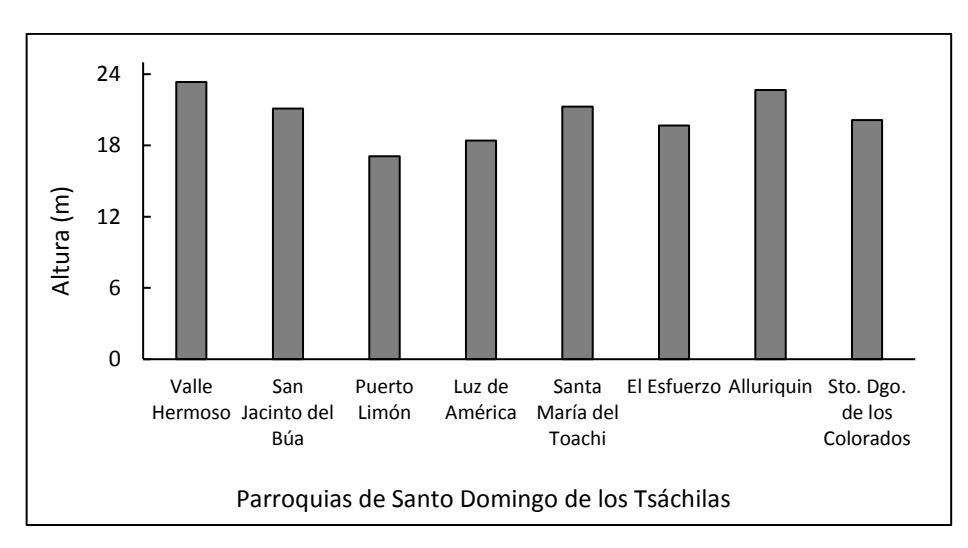

<span id="page-30-0"></span>Fig. 17. Altura de árboles de fruta de pan en la provincia Santo Domingo de los Tsáchilas

#### **4.3 Peso fresco de los frutos**

Se observaron diferencias (P<0,05) en el peso fresco de la fruta de pan, donde la parroquia de Valle Hermoso tuvo mayor peso (880 g); mientras que la parroquia Santa María del Toachi el menor peso (644 g) (Fig. 18). Estos resultados indican que la parroquia Valle Hermoso posiblemente al tener mayor (Fig.17) altura se encuentre en la edad ideal para el umbral de producción y formación de frutos.

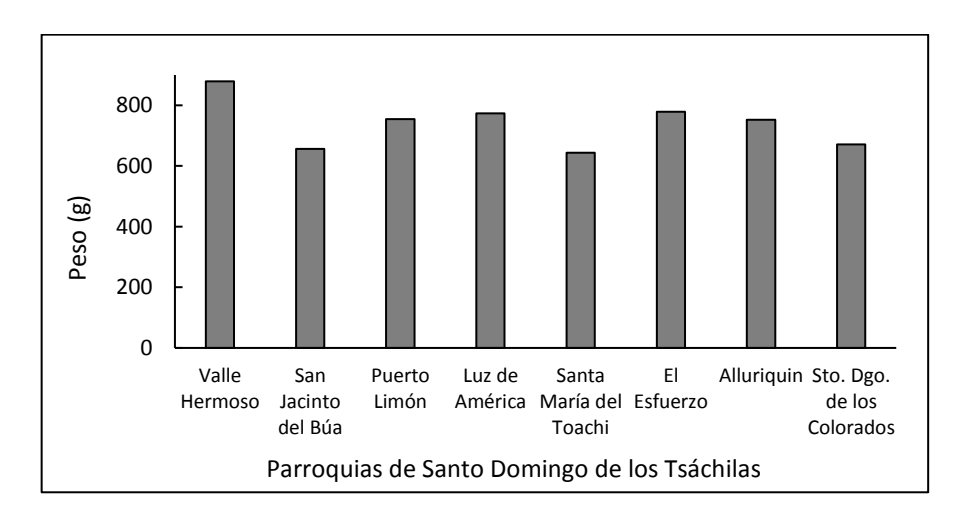

<span id="page-30-1"></span>Fig. 18. Peso de fruto fresco promedio de los árboles de fruta de pan en la provincia de Santo Domingo de los Tsáchilas

#### **CONCLUSIONES Y RECOMENDACIONES**

<span id="page-31-0"></span>En base a los resultados obtenidos en la investigación se logró alcanzar las siguientes conclusiones:

La fruta de pan se encuentra ampliamente distribuida en la provincia de Santo Domingo de los Tsáchilas, donde se desarrolla y reproduce sin dificultad, el desarrollo e incremento de esta especie en la provincia se debe a que es muy apetecido en la dieta alimenticia de los pobladores de la provincia los mismo que la usan para su autoconsumo y consumo animal, además de ser utilizado como cercas vivas o linderos.

La distribución geográfica de la fruta de pan en el mapa se basa principalmente en los sectores aledaños a las vías principales, ya que se concentran la mayor cantidad de pobladores y existe mayor facilidad de acceso a los lugares donde está presente esta especie.

Los árboles de fruta pan difieren estadísticamente en el diámetro y peso, pero en la altura no difieren estadísticamente, lo que indica que las condiciones climáticas de la provincia de Santo Domingo de los Tsáchilas poseen semejanza pero el contenido nutricional del suelo varía según la ubicación donde la planta está establecida.

Se sugiere agregar otras variables a ser estudiadas y además realizar muestreos en zonas de difícil acceso.

#### **REFERENCIAS**

- <span id="page-32-0"></span>Basantes, A. (2010). *Universidad Tecnica del Norte.* Obtenido de ESTUDIO DE FACTIBILIDAD PARA LA CREACIÓN DE UNA MICROEMPRESA DE INDUSTRIALIZACIÓN Y COMERCIALIZACIÓN DEL FRUTI-PAN (Artocarpus altilis) EN LACIUDAD DE IBARRA, PROVINCIA DE IMBABURA‖: http://repositorio.utn.edu.ec/bitstream/123456789/493/2/02%20ICA%20097%20 TESIS.pdf
- Benítez, F. (2011). *PROCESO DE ELABORACIÓN HARINA DE LAS SEMILLAS DE ÁRBOL DE PAN (artocarpuscamansi) Y DETERMINACIÓN DE UNA MEZCLA NUTRITIVA DE HARINA DE SOYA (Glycine max L, PARA USO HUMANO*. Obtenido de http://bibdigital.epn.edu.ec/bitstream/15000/2745/1/CD-3407.pdf
- FAO. (2011). Cultivo de Fruta de pan (Artocarpus altilis). http://www.fundesyram.info/biblioteca.php?id=2653.
- García, L. (2008). *PLANTAS ÚTILES EN LOS SISTEMAS AGROFORESTALES TRADICIONALES. .* Obtenido de Obtenido de https://dialnet.unirioja.es/descarga/articulo/4061066.pdf
- Mendoza, M. (Julio de 2014). *ELABORACION DE HARINA A BASE DE SEMILLA DE ARBOL DE PAN (Artocarpus altilis)*. Obtenido de ELABORACION DE HARINA A BASE DE SEMILLA DE OJUSHTE (Brosimun aliscastrum): http://webquery.ujmd.edu.sv/siab/bvirtual/BIBLIOTECA%20VIRTUAL/TESIS/ 04/ALI/0002011-ADTESOE.pdf
- Miranda. (2010). PROPUESTAS DE DESARROLLO Y LINEAMIENTOS PARA EL ORDENAMIENTO TERRITORIAL. *AGENDA ZONAL PARA EL BUEN VIVIR*.

Mostacedo, T. (2000). *Manual de Métodos Básicos de Muestreo y Análisis en Ecología Vegetal.* Obtenido de http://www.bionica.info/Biblioteca/mostacedo2000ecologiavegetal.pdf

- Neumane, R. (2013). *PROCESO DEPRODUCCIÓN Y DISTRIBUCIÓN DE HARINA DE FRUTA*. Obtenido de http://repositorio.ulvr.edu.ec/bitstream/44000/183/1/T-ULVR-0083.pdf
- Ortiz, A. (2012). *"EFECTO HIPOLIPEMIANTE DEL EXTRACTO DE LAS HOJAS`DE FRUTIPAN (Artocarpus altilis), EN RATAS (Rattus novergicus) CON HIPERLIPIDEMIA INDUCIDA."*. Obtenido de http://dspace.espoch.edu.ec/bitstream/123456789/2586/1/56T00358.pdf
- Paguay, R. et al. (2013). DATOS CLIMATOLÓGICOS DE LA ESTACIÓN METEOROLÓGICADE LA D.A.C. *Geoagrometeorología*. Santo Domingo: Instituto Tecnológico Superior CALAZACÓN.